# **4 Modelo proposto**

Neste Capítulo são apresentadas as duas propostas de alterações na modelagem tradicional do PAR (p), haja vista as críticas identificadas ao longo do processo teórico de revisão do modelo. Especificamente, as alternativas de melhorias concentram-se na fase de identificação das ordens *p* dos polinômios autorregressivos e na etapa final, a geração de cenários hidrológicos sintéticos. Ambas as propostas utilizam, de maneiras diferentes e específicas, a técnica de computação intensiva *Bootstrap* nas soluções apresentadas.

Ainda, o capítulo apresenta os testes estatísticos que serão empregados nas avaliações de comparação e desempenho dos modelos "clássico" (conforme implementado no Newave) e alternativo, fruto deste trabalho.

## **4.1 Bootstrap na identificação das ordens "p"**

As principais motivações para a investigação da fase de identificação das ordens *"p"* do modelo PAR (p) relacionam-se com a utilização do critério de seleção das ordens em função da significância das estimativas de  $\varphi_{kk}$  com base no forte resultado assintótico da aproximação de Quenouille.

O critério de seleção das estruturas autorregressivas para cada um dos períodos dos subsistemas brasileiros já havia sido questionado por STEDINGER (2001). Desta forma, dadas as características das possíveis falhas no modelo, o *Bootstrap* é, a princípio, uma ferramenta útil para estimação da distribuição de probabilidades dos coeficientes das funções de autocorrelação e autocorrelação parcial, permitindo a investigação detalhada da real significância destas estimativas.

Para construção da distribuição *Bootstrap* de  $\rho_k$  e  $\varphi_{kk}$  é necessário um algoritmo que preserve a estrutura de autocorrelação da série, conforme é mostrado a seguir.

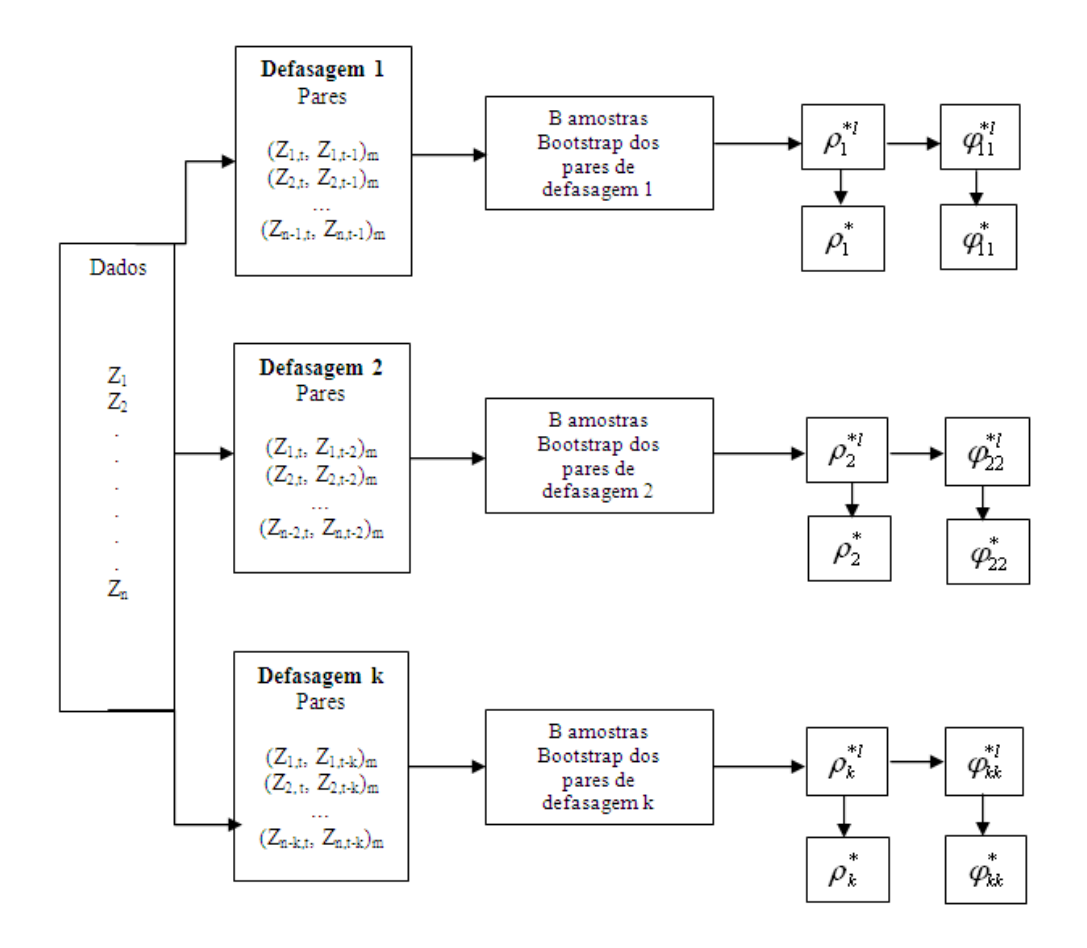

Figura 4.1 – Algoritmo *Bootstrap* para estimação de  $\,\mathsf{p}_{_k}\,$  e  $\,\mathsf{q}_{_{kk}}\,$ **Fonte:** adaptado de SOUZA (2004)

Para cada um dos períodos de cada um dos subsistemas, o algoritmo separa os "pares" de meses com defasagens variando de 1 a *k*. A ordem máxima de defasagem considerada neste trabalho foi igual a seis. Estes "pares" são sorteados com reposição, formando B amostras *Bootstrap* de mesmo tamanho da amostra original. A partir de cada uma das amostras formadas, o algoritmo calcula todas as *B* estimativas *Bootstrap* para os coeficientes da FAC para todos os períodos de todos os subsistemas.

Num segundo momento, a partir de todos os  $\rho_k^m$  A partir destes, são calculadas as estimativas para a FACP, com base na equação 2.5, conforme o exemplo a seguir.

$$
\varphi_1^{m(B_i)} = [1]^{-1} \varphi_1^{m(B_{i_i})} \tag{4.1}
$$

$$
\begin{bmatrix} \varphi_{21}^{mB_{(i)}} \\ \varphi_{22}^{mB_{(i)}} \end{bmatrix} = \begin{bmatrix} 1 & \varphi_1^{m-1B_{(i)}} \\ \varphi_1^{m-1B_{(i)}} & 1 \end{bmatrix}^{-1} \begin{bmatrix} \varphi_1^{mB_{(i)}} \\ \varphi_2^{mB_{(i)}} \end{bmatrix}
$$
(4.2)

E assim sequencialmente para as demais *p* defasagens do período *m*. O índice *B(i)* representa o i-ésimo sorteio com reposição realizado pelo algoritmo. A proposta é fazer com que a cada amostragem Bootstrap *i* para a função de autocorrelação parcial, todos os índices do lado direito da equação matricial sejam também referentes aos estimadores da função de autocorrelação na amostragem *i*. Desta forma, espera-se que a distribuição amostral da estimativa de  $\varphi_{kk}^{mB(i)}$ capte toda a aleatoriedade inerente ao procedimento.

Após a execução do algoritmo é possível obter B estimativas *Bootstrap* para cada um dos  $\rho_k$  e  $\varphi_{kk}$  para todos os períodos de todos os subsistemas. Desta forma, de posse destes dados, são calculadas métricas de precisão, por exemplo, os erros-padrão dos estimadores (equações 3.7 e 3.8). Assim, intervalos de confiança podem ser construídos sem quaisquer hipóteses paramétricas e a real significância dos coeficientes da FAC e FACP pode ser identificada, conforme as equações 3.9 e 3.10.

Por meio da aplicação do *Bootstrap* foram obtidas as estimativas para os coeficientes da FAC e FACP para cada um dos períodos (janeiro a dezembro) e para cada um dos *lags* selecionados de todos os subsistemas, respeitando a restrição de *pm* máximo igual a seis. Neste trabalho, as séries utilizadas foram as de ENA (configuração estática) com histórico de janeiro/1931 a dezembro/2005, disponibilizadas pelo Operador Nacional do Sistema Elétrico, ONS.

Como forma de garantir a convergência (por intermédio da Lei dos Grandes Números) dos estimadores *Bootstrap*, foram realizadas 10.000 simulações para cada um dos  $\rho_k$  e  $\varphi_{kk}$  de cada um dos períodos *m*. Evidentemente, uma melhor ou pior aproximação depende fundamentalmente da qualidade da amostra, o que, independentemente do emprego do *Bootstrap*, configura-se uma dificuldade em estatística.

### **4.2 Bootstrap na geração de cenários hidrológicos sintéticos**

Atualmente o *Bootstrap* vem sendo aplicado em uma série de situações, com os mais variados objetivos. A técnica tem se mostrado muito robusta e os resultados encontrados bastante satisfatórios.

Conforme explicitado nas sessões anteriores, a estrutura não-linear assumida pelo PAR (p) em função da estrutura de resíduos considerada dificulta a fase de otimização via estratégias de solução lineares. Assim, o problema em questão é: como garantir que as vazões geradas nos cenários simulados não sejam negativas e estes mantenham as propriedades estatísticas (média, variância, distribuição etc.) dos dados históricos sem que seja necessário incorporar uma estrutura complexa de resíduos a ponto de tornar o problema não-linear?

*A priori*, de acordo com as manipulações matemáticas realizadas, é fácil notar que a não-linearidade que o problema assume está relacionada com a estrutura de erro proposta para gerar os cenários a partir do histórico disponível. A utilização do ruído com estrutura de distribuição Lognormal de três parâmetros faz com que o modelo PAR (p) assuma uma estrutura completamente diferente da original e muito complexa do ponto de vista da operacionalização da fase de otimização.

A proposta deste trabalho é gerar cenários sintéticos com base em simulações *Bootstrap* dos resíduos sem utilizar a variável ∆. Essa última faz com que haja uma simplificação das variáveis do modelo PAR (p), tornando simplesmente:

$$
Z_t = (residuo)\sigma_m \tag{4.3}
$$

O objetivo é que o modelo não perca sua estrutura original de defasagens e mantenha-se conforme a equação 2.2 e que os cenários preservem as características estatísticas do histórico.

A princípio, sem a utilização da variável ∆, existe a chance de serem geradas vazões negativas. Foram realizados diversos testes com uma amostra considerada estatisticamente satisfatória (> 60) e detectou-se que alguns cenários gerados continham valores negativos de ENAs e os maiores problemas apresentados foram nos subsistemas Sul e Nordeste, sobretudo no primeiro. A Tabela 4.1 mostra algumas estatísticas descritivas para a amostra de cenários positivos gerados em cada subsistema. Foram gerados 200 cenários de 10 anos cada um. A Tabela 4.2 mostra a proporção de elementos (ENAs) negativos presentes na matriz de cenários (200 x 120) de cada região.

**Tabela 4.1 – Estatísticas descritivas amostra de cenários positivos** 

|                 | Estatísticas descritivas da amostra de cenários positivos gerados (n = 200) |       |      |                |        |        |  |
|-----------------|-----------------------------------------------------------------------------|-------|------|----------------|--------|--------|--|
|                 | Porcentagem                                                                 | Média | Moda | <b>Mediana</b> | Máximo | Mínimo |  |
| <b>Sudeste</b>  | 99%                                                                         | 199   | 200  | 199            | 200    | 195    |  |
| Sul             | 13%                                                                         | 26    | 21   | 26             | 35     | 14     |  |
| <b>Nordeste</b> | 72%                                                                         | 145   | 147  | 147            | 162    | 128    |  |
| <b>Norte</b>    | 96%                                                                         | 192   | 194  | 192            | 196    | 187    |  |

**Fonte:** adaptado de PENNA (2009)

**Tabela 4.2 – Proporção elementos negativos na matriz de cenários** 

| Subsistema      | % elementos negativos na<br>matriz de cenários (200 x 120) |  |  |  |
|-----------------|------------------------------------------------------------|--|--|--|
| <b>Sudeste</b>  | 0,007%                                                     |  |  |  |
| Sul             | 2,217%                                                     |  |  |  |
| <b>Nordeste</b> | 0,385%                                                     |  |  |  |
| <b>Norte</b>    | 0.041%                                                     |  |  |  |

**Fonte:** adaptado de PENNA (2009)

A partir desta análise é possível notar que, apesar de muitos cenários apresentarem elementos negativos na Região Sul (principalmente), a proporção desses elementos na matriz é muito baixa, o que leva à conclusão de que a maioria dos cenários é descartada por conter um único ou poucos elementos negativos,

PUC-Rio - Certificação Digital Nº 0812730/CA PUC-Rio - Certificação Digital Nº 0812730/CA enquanto outros são condenados por serem formados em grande parte por ENAs não-positivas.

Como forma de contornar o problema, a estratégia empregada pelo algoritmo é: dada a obtenção de um cenário negativo na matriz de cenários, substituí-lo (por meio de novos sorteios *Bootstrap* dos resíduos históricos) até que se obtenham valores positivos. Assim, são gerados tantos cenários quantos forem necessários para que o número mínimo estabelecido para a fase de otimização seja alcançado. Vale ressaltar que os valores iniciais utilizados para geração das séries são referentes aos últimos anos de dados.

Ainda, como forma de tentar garantir que a correlação espacial entre os subsistemas seja mantida, o algoritmo sorteia o mesmo elemento *i* dentre o conjunto de resíduos disponíveis para um dado período (mês) para todos os subsistemas. Isto é, dado um período de um dos cenários da matriz, faz-se um sorteio aleatório do índice dos elementos possíveis e utiliza-se, para todos os subsistemas, o resíduo correspondente ao índice sorteado para o mês em questão.

 Visto que há aleatoriedade nos sorteios *Bootstrap*, os elementos negativos gerados podem variar entre os subsistemas, isto é, por exemplo, para um cenário *j*, um período de um determinado ano pode ser positivo para um subsistema e negativo para os demais. A fim de preservar as correlações espaciais, no procedimento final de seleção de cenários o algoritmo determina a intersecção entre séries sintéticas de todos os subsistemas, selecionando aquelas que são positivos para todas as regiões.

Isto posto, garantindo a hipótese de independência dos resíduos, estes são usados para gerar novas séries "Bootstrapadas". Portanto, dado que o modelo PAR (p) ajustado às séries de vazões e/ou ENAs dos subsistemas adequou-se bem aos dados – gerando ruídos brancos – é possível sorteá-los e gerar quantas novas séries sejam necessárias. De forma ilustrativa, a fim de mostrar o comportamento dos resíduos, a seguir é mostrado o correlograma deles para o mês de janeiro do subsistema Sudeste (comportamento análogo para todos os demais períodos e subsistemas). Nota-se que para os *lags* selecionados, os valores da FAC dos resíduos encontram-se dentro do intervalo de confiança, não sendo possível rejeitar a hipótese de que os erros são descorrelatados.

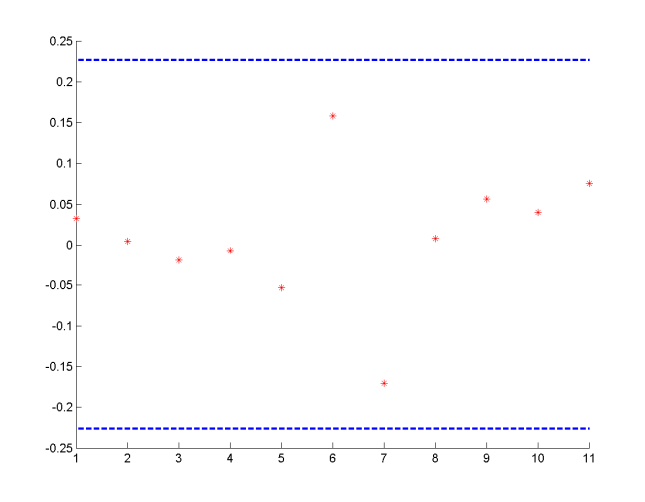

**Figura 4.2 – FAC dos ruídos de janeiro, Sudeste/Centro-Oeste Fonte:** o autor (2009)

Portanto, a partir desta proposta, o modelo PAR (p) utilizado para geração de cenários sintéticos assume realmente a estrutura original proposta e o resíduo *<sup>t</sup> a* é simplesmente fruto de um sorteio aleatório com reposição dos resíduos da própria série para um dado período analisado, conservando a estrutura autorregressiva linear, aplicável às estratégias de otimização utilizadas. A estrutura da equação de geração de cenários fica, portanto (conforme mostrado anteriormente):

$$
Z_{t} = \mu_{m} + \varphi_{1}^{m} \sigma_{m} \left( \frac{Z_{t-1} - \mu_{m-1}}{\sigma_{m-1}} \right) + \ldots + \varphi_{p_{m}}^{m} \sigma_{m} \left( \frac{Z_{t-p_{m}} - \mu_{m-p_{m}}}{\sigma_{m-p_{m}}} \right) + \sigma_{m} a_{t}
$$
(4.4)

Os resíduos do modelo deixam de assumir a estrutura não-linear imposta pela Lognormal – conforme equação 2.27 – e apresentam-se, para o instante *t*, no período *m*, simplesmente como:

$$
a_t^m = (resíduo\_bootstrap)_t^m
$$
 (4.5)

## **4.3 Avaliação de desempenho do modelo**

A série histórica disponível, conforme já comentado, segue um processo estocástico, sendo uma das suas realizações. A equação matemática que modela este processo contém uma parcela determinística e outra aleatória. Variações nesta última permitem que sejam geradas novas séries sintéticas, diferentes do histórico, mas estatisticamente equiprováveis.

A ideia deste trabalho é que os cenários hidrológicos sintéticos construídos com base no modelo autorregressivo periódico, adaptado com as propostas desenvolvidas, sejam capazes de reproduzir as propriedades estatísticas da série histórica original. Posto que o modelo de referência é aquele implementado no Newave, as análises realizadas têm caráter comparativo.

Portanto, a avaliação da capacidade do modelo em reproduzir de maneira satisfatória o histórico original será julgada com base em uma série de testes estatísticos, apresentados a seguir.

#### **4.3.1 Testes de médias**

A preservação das médias históricas nos cenários sintéticos é uma das premissas fundamentais e, sem dúvida, a mais elementar. De acordo com CASELLA (2001), suponha duas populações independentes e normais (caso não sejam normais, as condições do Teorema Central do Limite se aplicam). A primeira com média  $\mu_1$  e variância  $\sigma_1^2$ , enquanto a segunda com os respectivos parâmetros  $\mu_2$  e  $\sigma_2^2$ . Inferências são baseadas em duas amostras aleatórias de tamanhos  $n_1$  e  $n_2$ , respectivamente. Assim,  $X_{11}, X_{12},..., X_{1n_1}$  é uma amostra aleatória de  $n_1$  elementos provenientes da população 1 e  $X_{21}, X_{22},..., X_{2n_2}$ outra amostra de *n*<sub>2</sub> observações oriundas da população 2.

Assim, considerando as suposições anteriores, os testes de média (*T-Test*) utilizados neste trabalho admitem as seguintes hipóteses:

$$
H_0: \mu_1 = \mu_2
$$
  
\n
$$
H_1: \mu_1 \neq \mu_2
$$
\n(4.6)

Considerar-se-á sempre testes bilaterais e o nível de significância ( $\alpha$ ) adotado será sempre de 5%. As análises serão baseadas no *p-value* dos testes, que deve estar acima do valor  $\alpha$  para que não haja indícios estatísticos para rejeitar a hipótese nula.

Os testes são realizados em dois momentos: inicialmente para a comparação das médias globais dos períodos dos cenários com a correspondente média histórica replicada e, num segundo momento, a fim de testar a igualdade do parâmetro em cada período dos cenários com o correspondente período do histórico. Por exemplo, visto que a série original é estacionária de segunda ordem, todos os janeiros dos *n* cenários gerados devem apresentar a mesma média dos janeiros do histórico.

#### **4.3.2 Testes de variância**

Muitas técnicas estatísticas requerem a suposição de igualdade de variâncias das variáveis de interesse para as populações envolvidas, como no caso deste trabalho. Segundo ALMEIDA (2008), o teste padrão de igualdade de variâncias (teste de Bartlett) é uma ferramenta eficiente somente se as variáveis possuem distribuição aproximadamente normal. Quando a suposição de normalidade é violada, o tamanho do teste (taxa de rejeição da hipótese nula, quando ela é verdadeira) pode ser muito maior do que o nível de significância fixado. Um procedimento relativamente insensível a desvios da normalidade é o teste de Levene. Este teste é robusto, já que, na ausência de normalidade, seu tamanho real é próximo do nível de significância fixado para uma grande variedade de distribuições de probabilidade. Desta forma, neste trabalho será empregado o Teste de Levene para avaliar a igualdade de variâncias entre a série histórica e os cenários sintéticos construídos.

Suponha que sejam tomadas  $k \geq 2$  amostras aleatórias independentes entre si. A amostra *i* representa uma coleção de *n<sup>i</sup>* variáveis aleatórias independentes e identicamente distribuídas (iid) com distribuição  $G_i$  com média  $\mu_i$  e variância  $\sigma_i^2$  para  $G_i$ ,  $\mu_i$  e  $\sigma_i^2$  desconhecidos. A hipótese nula de igualdade de variâncias é testada contra a hipótese alternativa que nem todas as variâncias são iguais, isto é:

$$
H_0: \sigma_1^2 = \dots = \sigma_k^2
$$
  
\n
$$
H_1: \sigma_i^2 \neq \sigma_j^2
$$
\n(4.7)

para  $i = 1, \ldots, k$  e  $j = 1, \ldots, k$  e para algum  $i \neq j$ .

Denota-se os desvios absolutos nas variáveis *Xij* com relação às médias

amostrais dos grupos  $\overline{X_i} = n_i^{-1} \sum_{i=1}^{n_i}$ =  $=n_i^$ *ni j*  $X_i = n_i^{-1} \sum X_{ij}$ 1  $\sum_{i=1}^{n} X_{ij}$  por  $Z_{ij} = \left| X_{ij} - \overline{X_i} \right|, j = 1,...,n_i, i = 1,...,k$  e

define-se a estatística seguinte:

$$
W_0 = \left(\frac{n-k}{k-1}\right) \frac{\sum_{i=1}^k n_i (\overline{Z_i} - \overline{Z}..)^2}{\sum_{i=1}^k \sum_{j=1}^{n_i} (Z_{ij} - \overline{Z}_i.)^2}
$$
(4.8)

Em que 
$$
\overline{Z_i} = n_i^{-1} \sum_{j=1}^{n_i} Z_{ij}
$$
,  $\overline{Z}_{..} = n^{-1} \sum_{i=1}^{k} n_i \overline{Z_i}$ , e  $n = \sum_{i=1}^{k} n_i$ . O Teste de Levene

consiste em rejeitar  $H_0$  se  $W_0 > F_{(k-1,n-k):(1-\alpha)}$ ;  $F_{(k-1,n-k):(1-\alpha)}$  representa o quantil de ordem 1−<sup>α</sup> da distribuição *F*(*k*<sup>−</sup> ,1 *<sup>n</sup>*−*<sup>k</sup>* ) e α é o nível de significância do teste.

O nível de significância adotado será sempre de 5%. As análises serão baseadas no *p-value* dos testes, que deve estar acima do valor <sup>α</sup> para que não haja indícios estatísticos para rejeitar a hipótese nula.

De forma análoga ao *T-Test*, o Teste de Levene é realizado em dois momentos: inicialmente para a comparação das variâncias globais dos períodos dos cenários com a correspondente variância histórica replicada e, num segundo momento, a fim de testar a igualdade do parâmetro em cada período dos cenários com o correspondente período do histórico, isto é, visto que a série original é estacionária de segunda ordem, todos os janeiros dos *n* cenários gerados devem apresentar a mesma variância dos janeiros do histórico.

#### **4.3.3 Testes de aderência**

Os testes estatísticos de aderência são não-paramétricos e correspondem a uma classe dos testes de hipóteses que têm como função verificar a forma de uma distribuição de probabilidade, isto é, verificar se os dados referentes a uma distribuição de probabilidade se adaptam à curva de um modelo distributivo hipotético.

Neste trabalho foram empregados os testes de Kolmogorov-Smirnov e Qui-Quadrado. A seguir uma breve descrição dos testes, que pode ser encontrada em detalhes em CONOVER (1971).

Para amostras de variáveis aleatórias contínuas, o teste de Kolmogorov-Smirnov apresenta-se muito robusto e é recomendado pela literatura em função dos bons resultados observados. É usado para determinar se duas distribuições de probabilidade diferem uma da outra ou se uma das distribuições de probabilidade difere da distribuição em hipótese, em qualquer dos casos com base em amostras finitas. O fundamento do teste baseia-se na diferença entre as funções de probabilidades acumuladas, empíricas e teóricas. Vale salientar que não é aplicado para variáveis aleatórias discretas. Denotando F(x) e F\*(x) como as funções de distribuição de probabilidades das variáveis aleatórias das amostras 1 e 2, calculase a estatística de teste apropriada e as seguintes hipóteses são testadas, segundo CONOVER (1971):

$$
H_0: F(x) = F^*(x)
$$
  
\n
$$
H_1: F(x) \neq F^*(x)
$$
\n(4.9)

O nível de significância  $\alpha$ ) adotado será sempre de 5%. As análises serão baseadas no *p-value* dos testes, que deve estar acima do valor <sup>α</sup> para que não haja indícios estatísticos para rejeitar a hipótese nula.

De forma análoga ao *T-Test* e ao Teste de Levene, o Teste de Kolmogorov-Smirnov é aplicado primeiramente para a comparação da distribuição das médias globais dos períodos dos cenários com a correspondente distribuição das médias históricas. Posteriormente, numa análise mais detalhada, o teste é aplicado com vista na aderência de distribuições entre cada um dos períodos dos cenários com o correspondente período do histórico. Testa-se, por exemplo, se a distribuição de probabilidade acumulada de cada um dos meses de janeiro, por exemplo, é aderente à distribuição dos janeiros do histórico.

 Para a análise de variáveis aleatórias discretas o teste empregado é o Qui-Quadrado. O procedimento visa avaliar a eficiência do ajuste da distribuição, ou seja, o quanto a frequência observada está próxima da frequência esperada. As observações são agrupadas em classes e uma tabela de contingência pode ser construída. Todos os detalhes da construção do teste podem ser conferidos em SHESKIN (2003). As hipóteses testadas são descritas textualmente a seguir:

*H0: não há discrepâncias entre as frequências observadas e esperadas H1: há discrepâncias entre as frequências observadas e esperadas* (4.10)

A estatística de teste foi sugerida por Pearson (1904) e é baseada nas diferenças entre os valores observados e os valores estimados das frequências esperadas quando a hipótese nula for verdadeira.

Neste trabalho, a única variável aleatória que será avaliada pelo teste de Qui-Quadrado é o *comprimento de sequências*, que será definido na seção 4.3.4. O nível de significância adotado é de 5% e apenas duas classes foram definidas.

### **4.3.4 Análise de correlação cruzada**

Embora o ajuste do modelo PAR (p) seja realizado de forma temporalmente independente entre os subsistemas brasileiros, sabe-se que os regimes hidrológicos entre as regiões são espacialmente correlacionados. Desta forma, as séries sintéticas geradas devem acompanhar a correlação histórica.

Neste trabalho, esta análise é realizada de maneira visual pela observação de gráficos do tipo Box-Plot. Segundo MONTGOMERY (2004), esta ferramenta é bem útil e exibe simultaneamente vários aspectos importante dos dados, tais como tendência central ou posição, dispersão ou variabilidade, afastamento da simetria e identificação de observações muito afastadas da maior parte dos dados (*outliers*). O diagrama exibe os três quartis, o mínimo e o máximo dos dados em uma caixa retangular, alinhada vertical ou horizontal. A caixa cobre o intervalo interquartílico, com a linha esquerda (ou inferior) posicionada no primeiro quartil e a linha direita (ou superior) no terceiro. Uma linha é traçada ao longo da caixa na posição do segundo quartil (mediana).

Desta forma, os gráficos sugerem a forma da distribuição da correlação cruzada anual entre cada um dos cenários gerados para os respectivos pares de subsistemas e o valor histórico é plotado na forma de um "asterisco". Aplicações do Box-Plot de forma análoga podem ser encontradas em STEDINGER (1982).

#### **4.3.4 Análise de sequências**

No intuito de apurar e complementar a avaliação de desempenho dos modelos de geração propostos, neste item são introduzidas novas variáveis aleatórias escolhidas a fim de aferir a capacidade dos modelos em reproduzir as correspondentes distribuições de frequências obtidas do histórico. Nesta secção, as variáveis selecionadas estão relacionadas com a representação de períodos críticos, como as secas registradas ao longo dos anos. Neste contexto é empregado o conceito de sequência negativa: uma sequência negativa é o período de tempo em que as vazões afluentes estão continuamente abaixo de valores predeterminados, por exemplo, as médias mensais (utilizadas neste trabalho), precedidos e sucedidos por valores acima destes limites.

A figura a seguir ilustra este conceito. A linha contínua representa afluências e a linha pontilhada um limite preestabelecido – neste trabalho utilizouse a média histórica. Os intervalos  $(t_1 - t_2)$  e  $(t_3 - t_4)$  correspondem às sequências negativas, isto é, as vazões estão abaixo dos limites.

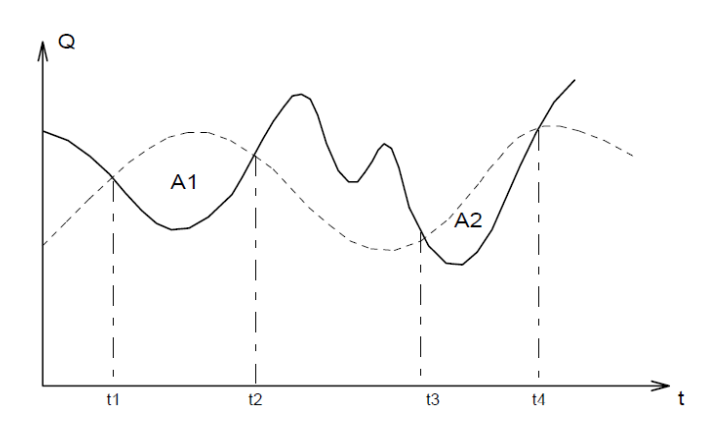

**Figura 4.3 – Esquema de uma sequência negativa Fonte:** adaptado de PENNA (2009)

Para cada sequência negativa estão associadas três variáveis de interesse: comprimento, soma e intensidade de sequência, da seguinte forma:

| Variável Aleatória                                    | Descrição                                  | <b>Cálculo</b>                                                           |  |  |  |  |
|-------------------------------------------------------|--------------------------------------------|--------------------------------------------------------------------------|--|--|--|--|
| Comprimento de                                        | Corresponde ao comprimento dos             | $C = (t_2 - t_1)$                                                        |  |  |  |  |
| sequência                                             | intervalos $(t_1 - t_2)$ , $(t_3 - t_4)$ . |                                                                          |  |  |  |  |
|                                                       | Corresponde à área abaixo do               |                                                                          |  |  |  |  |
| Soma de sequência                                     | limite durante a sequência. Na             | $S = \sum_{i=1}^{2} (Z_i - \mu_i)$                                       |  |  |  |  |
|                                                       | figura anterior, equivale às áreas         |                                                                          |  |  |  |  |
|                                                       | A <sub>1</sub> e $A_2$ .                   |                                                                          |  |  |  |  |
|                                                       | Corresponde ao valor médio                 |                                                                          |  |  |  |  |
| Intensidade de                                        | abaixo do limite, isto é, a soma de        |                                                                          |  |  |  |  |
| sequência                                             | sequência dividida pelo respectivo         | $I = \frac{S}{C} = \frac{\sum_{i=t_1}^{t_2} (Z_i - \mu_i)}{(t_2 - t_1)}$ |  |  |  |  |
|                                                       | comprimento de sequência.                  |                                                                          |  |  |  |  |
| $E_{\text{cutoff}}$ $\sim$ dentared and DEMMLA (2000) |                                            |                                                                          |  |  |  |  |

**Tabela 4.3 – Modelagem das sequências negativas** 

**Fonte:** adaptado de PENNA (2009)

Repetindo estes cálculos para cada sequência negativa encontrada, é possível obter, para a série histórica, amostras das três variáveis aleatórias mencionadas. De maneira análoga, o algoritmo é realizado para a série sintética (utilizando o mesmo limite predeterminado), obtendo-se outras três amostras das mesmas variáveis.

Visto que amostras de mesmas variáveis foram obtidas, para o histórico e para os cenários, é possível, portanto, testar a hipótese de as amostras serem provenientes de mesmas distribuições por meio dos testes estatísticos de aderência descritos no item 4.3.3.

Contudo, de acordo com PENNA (2009), verifica-se que os índices mais relevantes para o planejamento estão em geral associados a valores extremos das distribuições. O período crítico, por exemplo, corresponde à pior situação hidrológica em todo o histórico. Esta constatação é consequência da existência de reservatórios plurianuais, pouco sensíveis a flutuações de curto prazo.

Como a série histórica possui apenas um valor, não faz sentido falar de aderências de distribuições, mas sim da 'tipicidade' do valor histórico em relação à distribuição dos valores gerados nas séries sintéticas (cenários). Em outras palavras, deseja-se saber a probabilidade de a amostra histórica ser sorteada dado que o modelo de geração escolhido é verdadeiro.

#### 4 Modelo proposto 67

Em termos univariados, o desempenho do modelo pode ser medido pela proporção de índices gerados maiores ou menores do que o índice histórico. Se esta proporção for muito pequena, isto é uma indicação de que a observação histórica é atípica para o modelo considerado. Esta análise pode ser realizada para os seguintes índices: máximo comprimento de sequência, máxima soma de sequência e máxima intensidade de sequência.